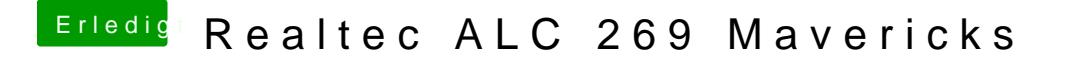

Beitrag von Monchi\_87 vom 30. August 2014, 12:51

Okay ich kümmere mich daDamke schon jetzt für Deine Hilfe